**Adobe Photoshop CC 2014 Activation Code With Keygen PC/Windows [Latest]**

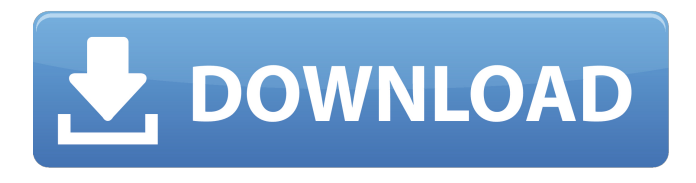

**Adobe Photoshop CC 2014 Download**

Some of the best online resources for learning Photoshop are listed in the later section "For Your Inspiration: Finding Photoshop Tutorials Online." Photoshop is also used extensively in the design industry for printing or online photo printing, and plenty of graphics designers are beginning to feel comfortable using it for print and web design. Photoshop is also extremely useful for photo retouching and turning plain color photographs into beautiful black-and-white or color print results. Most inexpensive web and print editing software packages cannot compete with the speed and stability of Adobe's Photoshop. Additionally, the sophisticated applications and templates offered in Adobe Muse are extremely useful for web designers. Adobe offers two levels of Photoshop:

Creative Suite, which includes the Photoshop program and several other Adobe applications, and Photoshop Elements, which consists of Photoshop and other programs like Adobe Lightroom and Adobe Dreamweaver. To read more about the differences between the two, see the sidebar "Choosing between the full edition and the small edition." Photoshop is developed for Windows and available as a free download. You must have an Intel Core 2 Duo or equivalent processor and 2 GB of RAM. You can improve your image editing skills by downloading a copy of Photoshop Elements (from `www.adobe.com`) and using Photoshop as a template for your beginner's work. You can learn many of Photoshop's features through the many tutorials online. Photoshop can be a daunting program at first, but the more you learn about it, the more you can control and understand the digital art that you create. As you grow as a photographer and as you sharpen your skills as a photo editor, the more you'll notice the power of Photoshop. It's a great tool for organizing, editing, and enhancing your digital images. Choosing between the full edition and the small edition The small-edition version of Photoshop is no substitute for the full-edition programs. It's faster and easier to use, but it lacks some of the advanced features and plug-ins that are included in the full-

edition programs. If you're a beginner, consider the full-

edition programs first. The full-edition programs work the way that you're most accustomed to working on a computer: You create an image, save it to the hard drive or a CD, and then open it later to make changes. The smalledition programs work slightly differently: You open the program, create your layers, and then save your layers that's it.

**Adobe Photoshop CC 2014 Crack+**

In spite of it's name, Photoshop Elements is not a beginner's version of Photoshop. It is a multipurpose tool that is suitable for almost any kind of editing and modification. Although no image editing app can match Photoshop's power and its extensive library of tools, Elements offers a great number of basic editing features and tools for beginners. Adobe Photoshop Elements has a learning curve comparable to any other Photoshop version. Its features and capabilities are similar to the full version and you can browse the web to find much more information about it. The free version of the editor is limited to a certain number of saved documents and some other features, but it's enough for most amateur or semiprofessional users. Adobe Photoshop Elements 2020, the latest free version of Photoshop Elements 2020 available

for Windows, Mac OS, and Android devices, offers a lot of new features, tools, and improvements. Following is a list of some of the best free features and tools that can help you get good results with Photoshop Elements: 1. Simplify your workflow The editor supports a wide variety of file types, including JPEG, TIFF, PNG, GIF, BMP, and even EPS files. You can open multiple file types at a time and work with them in parallel. When you're creating a new document, Elements imports all the image files that are on your computer, including images from the Web. You can choose a template, a category, a style, or a specific image for your document. When you export your image, you can combine multiple layers, or you can keep them separate for

further editing. When you import an image into a document, you can use automatic auto-cropping to get the perfect composition of an image. 2. Adjust image colors and contrast Elements lets you create artistic custom color profiles for editing and for professional printing. The tool supports RGB, Grayscale, CMYK and Lab color modes, color wheels, and other color modes. You can also use the tool to optimize an image for best color reproduction and minimize banding. Elements also offers a simplified option for undoing the changes you made in an image. You can "Leave White Balance" to leave a single selected area as colorless or to minimize adjustment to that area, "Leave

Black Balance" to leave a single selected area black or to maximize adjustment to that area, � a681f4349e

Step 6: Update the token with a new one Go to and fill in your details. This requires a one-time action (once you create the account). Once you've done that, click "Create my resume". You'll be taken to a nice web form where you fill in your contact details and provide a resume. At this point, we have a unique static URL we can put in a static file that no one else can use to access our resume. At the same time, we can grab the '.png' image from the form and put it in our \_static/images/\_ folder. As usual, create a file in your application folder and name it `resume.html` and paste the following into it: Kevin's Resume Kevin's Resume Now open up your web browser and navigate to the URL you just generated in step 4. You should be redirected to the job posting site. You'll notice that there's no longer any mention of your resume. You can change this back in step 4 by logging in to your JsonResume account, clicking "Update my Resume" and changing the resume URL to your new one. \* \* \*

**What's New In?**

Osama Abu al-Noor Osama Abu al-Noor (; born February

25, 1957) is a Palestinian warlord based in Khan Yunis, the largest refugee camp in the Gaza Strip. He is the military commander of the Popular Resistance Committees (PRC), a Palestinian military wing. Prison break In March 2006 Abu al-Noor escaped from Al-Fassouk Camp, a prison on the outskirts of the Gaza Strip where he was serving time for the 1999 suicide bombing against a school in Jerusalem. He was apprehended in July 2006 at an arms deal he had arranged in Saudi Arabia. References External links International Union Against Genocide Category:Anti-Zionist politicians Category:Palestinian Muslim Brotherhood members Category:1957 births Category:Living people Category:Palestinian militants Category:Members of the Popular Resistance Committees Category:Palestinian prisoners and detaineesQ: NullPointerException in SegmentTree class, created but not working The problem: I use a SegmentTree to find the max number in a set of numbers, which I initialize with a input file. The test is given in the t\_dist method. The input file is formatted like this, where the first digit is the actual value and all the rest are the other values (only one instance of that is given): 1 23 4 5 6 9 4 2 3 3 5 4 10 1 2 4 8 9 11 2 10 1 2 5 12 3 3 6 8 4 My question is if I should fix this code or do I need to do a reformatting of the input file. The test public static void t\_dist(String[] t\_data) { double[]

dist\_array = new double[t\_data.length]; SegmentTree segmentTree = new SegmentTree(t\_data); Double nodeValue = 0; for (Double  $x : segmentTree.getValues()$  { nodeValue  $+= x;$  dist\_array[0] = nodeValue; for (int i = 1; i

## **System Requirements:**

Windows 7/8/10. Steam Account required for Cloud Save & Online Play. 1.4 GHz Dual Core Processor. 1 GB RAM DirectX® 9 Compatible Video Card. 1280x800 Display Resolution. 80 GB Available HDD Space. Steam Client in Active Internet Connection. (NOTE: Console only works on a TV) Controller Requirements: Xbox 360 Wired Controller (This controller is required for offline play only) (NOTE: You must activate this

## Related links:

<https://lalinea100x100.com/2022/06/30/adobe-photoshop-2021-version-22-3-install-crack/>

<http://www.ecomsrl.it/adobe-photoshop-2022-version-23-0-2-incl-product-key/>

<http://suaratapian.com/?p=8376>

<https://wanoengineeringsystems.com/photoshop-cc-2015-version-16-serial-number-and-product-key-crack-x64-final-2022/> [https://2z31.com/wp-content/uploads/2022/06/Adobe\\_Photoshop\\_CS5.pdf](https://2z31.com/wp-content/uploads/2022/06/Adobe_Photoshop_CS5.pdf)

<https://kireeste.com/photoshop-2021-version-22-4-2-keygenerator-keygen-download-updated/>

[https://scrolllinkupload.s3.amazonaws.com/upload/files/2022/06/Zn599PkCPjoyyKsOyy36\\_30\\_6bf1bbaeeaf86319dbeb1868d9](https://scrolllinkupload.s3.amazonaws.com/upload/files/2022/06/Zn599PkCPjoyyKsOyy36_30_6bf1bbaeeaf86319dbeb1868d92e6798_file.pdf) [2e6798\\_file.pdf](https://scrolllinkupload.s3.amazonaws.com/upload/files/2022/06/Zn599PkCPjoyyKsOyy36_30_6bf1bbaeeaf86319dbeb1868d92e6798_file.pdf)

https://x-streem.com/upload/files/2022/06/aX3LbaOOO9jjxeimXquR\_30\_ddc66328dbd2474bfb9f2510da2930b4\_file.pdf <https://www.rentbd.net/adobe-photoshop-2021-version-22-0-0-full-product-key-free-updated-2022/>

[http://op-immobilien.de/wp-content/uploads/Photoshop\\_2022\\_Version\\_2301.pdf](http://op-immobilien.de/wp-content/uploads/Photoshop_2022_Version_2301.pdf)

<http://tutorialspointexamples.com/?p=>

[https://www.synergytherm.com/wp-content/uploads/2022/06/Photoshop\\_CC\\_2014\\_Hack\\_Patch\\_\\_2022Latest.pdf](https://www.synergytherm.com/wp-content/uploads/2022/06/Photoshop_CC_2014_Hack_Patch__2022Latest.pdf) <https://wormenhotel.nl/wp-content/uploads/2022/06/ingvlynd.pdf>

<https://ctago.org/adobe-photoshop-cs4-crack-mega-license-code-keygen-free-download-x64/>

<http://www.b3llaphotographyblog.com/photoshop-2022-version-23-keygen-exe-with-key-for-pc-updated/> [https://delicatica.ru/wp-](https://delicatica.ru/wp-content/uploads/2022/06/Adobe_Photoshop_2021_Version_2241_With_Product_Key_Free_X64_Latest.pdf)

<https://groups.oist.jp/system/files/webform/26447/aidqua518.pdf>

[content/uploads/2022/06/Adobe\\_Photoshop\\_2021\\_Version\\_2241\\_With\\_Product\\_Key\\_Free\\_X64\\_Latest.pdf](https://delicatica.ru/wp-content/uploads/2022/06/Adobe_Photoshop_2021_Version_2241_With_Product_Key_Free_X64_Latest.pdf) <http://www.essexheritage.org/sites/default/files/mcintiretour.pdf>

[https://www.pickmemo.com/upload/files/2022/06/HknmgxhyuRjUKk9E9ckc\\_30\\_ddc66328dbd2474bfb9f2510da2930b4\\_file.](https://www.pickmemo.com/upload/files/2022/06/HknmgxhyuRjUKk9E9ckc_30_ddc66328dbd2474bfb9f2510da2930b4_file.pdf) [pdf](https://www.pickmemo.com/upload/files/2022/06/HknmgxhyuRjUKk9E9ckc_30_ddc66328dbd2474bfb9f2510da2930b4_file.pdf)

<https://arteshantalnails.com/2022/06/30/adobe-photoshop-2021-version-22-3-keygen-3264bit-2022-new/>